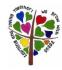

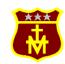

## Our Lady's R.C. Primary School Computing

| Topic      | Sharing information                                                                                                    | Vector drawing                                                                                                    | Video editing                                                                                                    |
|------------|----------------------------------------------------------------------------------------------------|----------------------------------------------------------------------------------------------------|----------------------------------------------------------------------------------------------------|
| Objectives | To explain that computers can be connected together to form systems To recognise the role of computer systems in our lives To recognise how information is transferred over the internet To explain how sharing information online lets people in different places work together To contribute to a shared project online To evaluate different ways of working together online | To identify that drawing tools can be used to produce different outcomes To create a vector drawing by combining shapes To use tools to achieve a desired effect To recognise that vector drawings consist of layers To group objects to make them easier to work with To apply what I have learned about vector drawings | To explain what makes a video effective To use a digital device to record video To capture video using a range of techniques To create a storyboard To identify that video can be improved through reshooting and editing To consider the impact of the choices made when making and sharing a video                                                                                                    |
| Vocab      | Text, images, advantages, disadvantages, communicate Font, font style, template Landscape, portrait, orientation, placeholder, template Desktop publishing, copy, paste Layout, purpose Desktop publishing, benefits                                                                                                    | Vector, drawing tools, shapes, object, icons, toolbar, move, resize, colour, rotate, duplicate/copy Organise, zoom, select, alignment grid, handles, consistency, modify Layers, front, back, order Copy, paste, group, ungroup, duplicate, object, vector drawing, reuse, Improvement, evaluate, alternatives            | Video, audio, recording, storyboard, script, soundtrack, dialogue, capture, zoom, storage, digital, tape, AV (audio visual), recording, save, videographer.  Video techniques: Zoom, pan, tilt, angle Video, lighting, setting, YouTuber, content, light, audio/sound, camera angle, colour Export, computer, Microsoft Movie Maker, split, trim/clip, edit, titles, end credits, timeline, transitions, soundtrack, content, retake/reshoot (choose agreed language) special effects, title screen, end credits, export, constructive feedback |
| Topic      | Flat-file databases                                                                                                    | Selection in physical computing                                                                                                    | Selection in quizzes                                                                                                    |

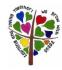

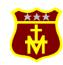

## Our Lady's R.C. Primary School Computing

|            |                                                                                                    |                                                                                                    | 1                                                                                                    |
|------------|----------------------------------------------------------------------------------------------------|----------------------------------------------------------------------------------------------------|----------------------------------------------------------------------------------------------------|
| Objectives | To use a form to record information                                                                                                    | To control a simple circuit connected to a                                                                                                    | To explain how selection is used in computer                                                                                                    |
|            | To compare paper and computer-based                                                                                                    | computer                                                                                                    | programs                                                                                                    |
|            | databases                                                                                                    | To write a program that includes count-                                                                                                    | To relate that a conditional statement connects                                                                                                    |
|            | To outline how grouping and then sorting data                                                                                                    | controlled loops                                                                                                    | a condition to an outcome                                                                                                    |
|            | allows us to answer questions                                                                                                    | To explain that a loop can stop when a                                                                                                    | To explain how selection directs the flow of a                                                                                                    |
|            | To explain that tools can be used to select                                                                                                    | condition is met                                                                                                    | program                                                                                                    |
|            | specific data                                                                                                    | To explain that a loop can be used to                                                                                                    | To design a program which uses selection                                                                                                    |
|            | To explain that computer programs can be used                                                                                                    | repeatedly check whether a condition has been                                                                                                    | To create a program which uses selection                                                                                                    |
|            | to compare data visually                                                                                                    | met                                                                                                    | To evaluate my program                                                                                                    |
|            | To apply my knowledge of a database to ask                                                                                                    | To design a physical project that includes                                                                                                    |                                                                                                    |
|            | and answer real-world questions                                                                                                    | selection                                                                                                    |                                                                                                    |
|            |                                                                                                    | To create a program that controls a physical                                                                                                    |                                                                                                    |
|            |                                                                                                    | computing project                                                                                                    |                                                                                                    |
| Vocab      | Database, data, information, record, field, sort, order, group, search, sort, order, criteria, graph, chart, axis, compare, filter, presentation | Microcontroller, Crumble controller, components, LED, Sparkle, crocodile clips, connect, battery box, program, repetition, infinite loop, output devices, motor, countcontrolled loop, switch, condition, true, false, input, selection, action  Task, design, selection, algorithm, program, debug, evaluate | Selection, condition, true, false, count controlled loop, outcomes, conditional statement - the linking together of a condition and outcomes - algorithm, program, debug, question, answer, Task, design, input, selection, condition, outcomes Implement, test, run, debug, test, setup, share, evaluate, constructive |

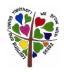

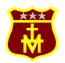

## Our Lady's R.C. Primary School Computing